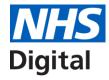

# **Electronic Prescription Service (EPS)**

Presented by: Will Gallear

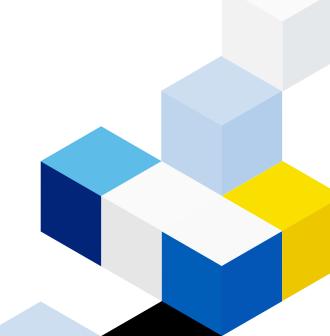

### What is EPS?

EPS allows prescribers to send prescriptions electronically to a community pharmacy of the patient's choice. This makes the prescribing and dispensing process more efficient and convenient for patients and staff.

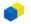

## **Scope of EPS**

EPS can be used to replace outpatient prescribing performed on FP10 (handwritten or printed) prescriptions, dispensed by a community pharmacy. Including:

- Schedule 2, 3 & 4 controlled drugs
- Medical, Nurse and other non-medical prescribers

#### **Current exclusions:**

- Internal hospital pharmacy dispensing
- Instalment prescribing/dispensing
- Homecare prescribing
- Items not mapped to the dictionary of medicines and devices (dm+d)

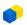

## What happens with an EPS Prescription?

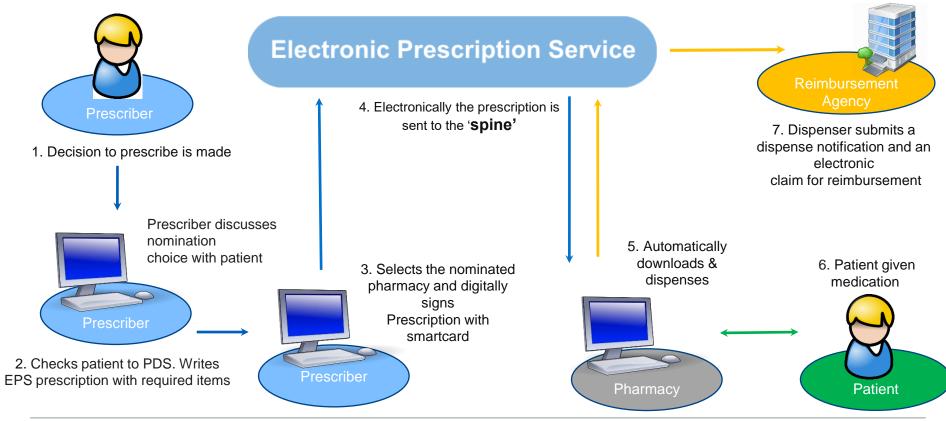

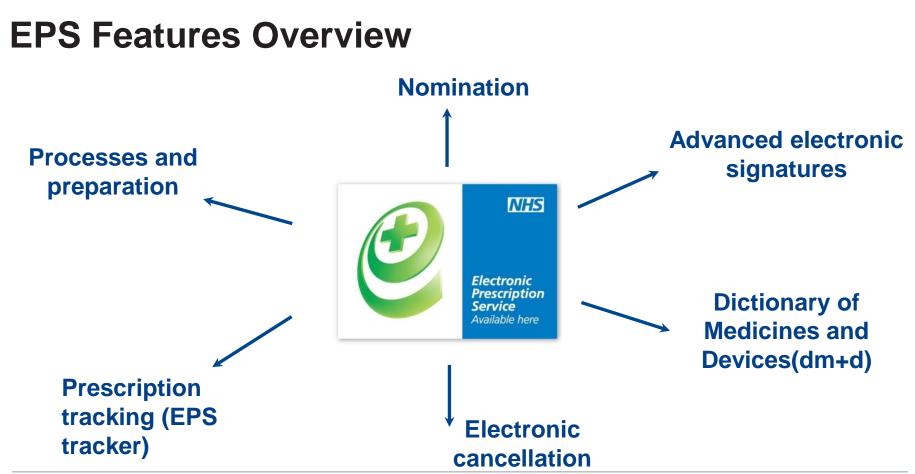

### Nomination

- Patients can choose where they wish to nominate
- Nomination is held on the patients PDS record.
- A regular pharmacy nomination can only be changed/removed by a primary care service (GP practice) or any pharmacy with patient consent
- If patient wishes, "one off" nomination can be used to send a prescription to a pharmacy without affecting usual nomination.
- If no nomination available, then a none nominated script can be sent and patient can go to any pharmacy.

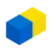

### **Advanced electronic signatures**

- Advanced electronic signatures are unique to individual prescribers and are applied using their smartcard and passcode
- It is the application of the advanced electronic signature to the electronic message that turns it into an electronic prescription (legal entity).
- the user's smartcard profile and their prescribing codes form the electronic signature

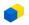

### **Dictionary of medicines and devices (dm+d)**

The NHS Dictionary of Medicines and Devices (dm+d) is the standard for transferring medicine and medical device information between clinical systems. It is also required for all EPS prescribing.

• EPS uses "Product- based" prescribing, whereby a specific product (generic or branded) must be selected and will contain the Product description, strength and form. For example:

(dm+d product)

Paracetamol, 500mg, tablet instructions

+ Quantity + dosage

Further information: Electronic Prescription Service (EPS) dm+d and prescribing systems information for prescribers - NHS Digital

## **Cancelling EPS prescriptions**

- Prescriptions can be cancelled from the prescribing system (complete prescription only)
- Cancellations applied when prescription is on the NHS Spine
- Prescriptions downloaded by the pharmacy need to be 'returned to the spine' for a cancellation to take effect.
- Cancellation messages are returned by NHS Spine to the prescribing system confirming outcome:
  - Successful cancellation
  - Unsuccessful cancellation, prescription is with the dispenser
  - Unsuccessful cancellation, prescription has been dispensed

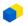

| EPS prescription ID   • Denotes required field   • Prescription ID   • Sadod7-Y06881-000944   • Clear   • Clear   • Clear   • Clear in the strength of the strength of the strength o                                                                                                    |                                 |                                          |        |       |         |                          |             | ^    | IHS Care Records Service    |
|----------------------------------------------------------------------------------------------------|---------------------------------|------------------------------------------|--------|-------|---------|--------------------------|-------------|------|-----------------------------|
| **Prescription ID 5A9047-Y06881-000944     **Prescription Details     * Denotes required field     * Denotes required field     * Start Date Range     ** One of these fields must be populated   ** NHS Number     Search Results     10 V records per page     10 V records per page     10 V records per page     10 V records per page     10 V records per page     10 V records per page     10 V records per page     10 V records per page     10 V records per page                                                                                                    | <b>EPS prescription tracker</b> |                                          |        |       |         |                          |             | 1000 |                             |
| Enter Prescription Details ? * Denotes required field * Start Date Range Prescription Version R2 Prescriptions Status Any Status ** One of these fields must be populated ** NHS Number NHS Number Start Results ? In prescription ID Status Status Issue Date Prescription Treatment Type                                                                                                    | Find by Prescription ID 😮       |                                          |        |       |         | * Denotes required field |             |      |                             |
| Enter Prescription Details ②  * Start Date Range Prescription Version R2 Prescriptions ** One of these fields must be populated ** NHS Number NHS Number Search Results *                                                                                                    | *Prescription ID                | 5A9047-Y06881-000944                     |        |       |         |                          | Clear       |      | Activity code B0278         |
| Prescription Version R2 Prescriptions   ** One of these fields must be populated   *** NHS Number   NHS Number    Search Results                                                                                                    | Enter Prescription Details (?)  |                                          |        |       |         |                          |             | ſ    |                             |
| ** One of these fields must be populated<br>** NHS Number<br>Search Results ?<br>10 v records per page<br>A Prescription ID & Status & Issue Date & Prescription Treatment Type                                                                                                    | *Start Date Range               |                                          | to     |       |         |                          |             |      |                             |
| *** NHS Number NHS Number  Search Results  Interpretation ID  Status  Status  Interpretation ID  Status  Status  Interpretation ID  Status  Interpretation ID  Interpretation ID  Interpretation ID  Interpre | Prescription Version            | R2 Prescriptions                         | Status | Any S | Status  |                          | $\sim$      |      |                             |
| Search Results ?          10       records per page                                                                                                    |                                 | ** One of these fields must be populated |        |       |         |                          |             |      |                             |
| 10       records per page         A       Prescription ID         Image: Status       Issue Date         Image: Status       Issue Date                                                                                                    | ** NHS Number                   | NHS Number                               |        |       |         |                          |             |      |                             |
| Prescription ID     Status     Issue Date     Prescription Treatment Type                                                                                                    | Search Results 💡                |                                          |        |       |         |                          |             |      |                             |
|                                                                                                    | 10 records per pag              | e                                        |        |       |         |                          |             |      |                             |
| 5A9047-Y06881-000944         Claimed         19-Oct-2021         Acute Prescription (0001)                                                                                                    | Prescri                         | ption ID                                 |        |       | Status  | \$                       | Issue Date  | (    | Prescription Treatment Type |
|                                                                                                    | <b>5</b> A9047                  | -Y06881-000944                           |        |       | Claimed |                          | 19-Oct-2021 |      | Acute Prescription (0001)   |

S

### **Processes and preparation**

#### Support website (NHS England)

#### https://digital.nhs.uk/services/electronic-prescription-service

- Smartcards User access and electronic signing
- Prescriber setup
- dm&d mapping complete
- Staff training
- Business continuity
- EPS Comms to staff, patients, pharmacy

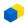

#### Questions

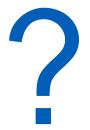

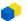